## Appendix A **Detection thresholds in quiet**

Absolute detection thresholds for all experiments are given in Table [A1,](#page-0-0) broken down by age. Although there was a general trend for younger children to exhibit higher thresholds, in no cases were the differences between groups significant [all  $p > 0.05$ ]. Furthermore, the group-differences in quiet thresholds were trivial in size compared to the differences in masking, which were typically an order of magnitude greater.

Also shown in Table [A1](#page-0-0) are the number of individuals excluded based on their threshold in quiet (N.B.: additional children were excluded due to missing data, caused other by a lack of time or non-compliance. These data are not shown here). Exactly why some individuals performed poorly is unknown. Acute hearing problems were evident in a minority of individuals, and mild hearing loss due to non-cognitive etiologies is not uncommon in children (Zielhuis, Rach, van den Bosch, & van den Broek, 1990). However, in many cases inattentiveness or a lack of interest provided a more parsimonious explanation. Exactly how such general inattentiveness relates to more specific deficits in selective attention (if indeed it does) is an interesting question, but one that falls outside the scope of the present study.

<span id="page-0-0"></span>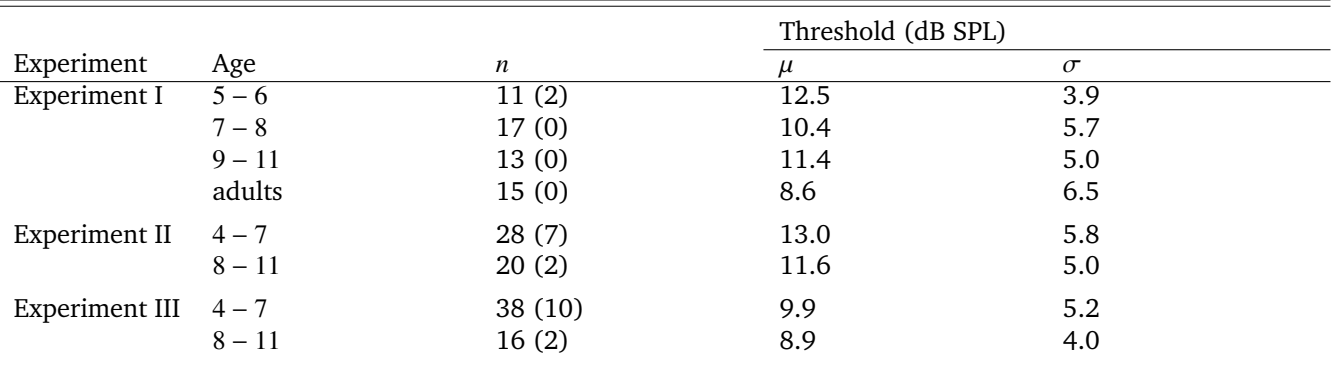

**Table A1.** Means and standard deviations for absolute detection thresholds in quiet, across all Experiments. Figures in parentheses indicates the number of additional children who were excluded from all analyses based on the detection thresholds in quiet (> 20 dB HL; see General Methods for details). These individuals were not included in the calculation of group mean threshold,  $\mu$ , or its standard deviation,  $\sigma$ .

## Appendix B

## **MATLAB code for weight estimation simulations**

The listing below provides code in which decision weights are repeatedly estimated using multiple logistic regression, given a simulated observer with no response bias and a known weighting function. This allows estimates of decision weights to be assessed as a function of the paradigm (number of trials), stimulus (target level and standard deviation), and observer (weight function, internal noise magnitude). Note that the simulation is only a simplified approximation to the present experiment, and some aspects (e.g., the adaptive tracking algorithm) have been omitted for clarity.

 $\mathcal{L}$ 

```
function [ ] = exampleWeightSim()% simulate weight estimates, under various conditions
       % 1. User params
5 clear all<br>weights
        weights = [0 0 .25 .5 .25 0 0]; % sum to 1
wIdeal = [0 0 0 1 0 0 0]; % ideal weights
       targLvl = [30 \t15]; % target [\text{mean std}] (in dB)<br>nTrials = 500: % per weight measurement
       nTrials = 500;<br>
nSimulations = 1000;<br>
% n Monte Carlo simulations = 1000;<br>
% n Monte Carlo simulations
10 nSimulations = 1000; % n Monte Carlo simulations
       % 2. Estimate weights
       wEst = nan(nSimulations, lenath(weights)):
        efficiencyEst = nan(nSimulations, 1);
15 efficiencyAct = nan(nSimulations, 1);
        for i=1: nSimulations
            % estimate weights
            wEst(i,:) = estimateWeights(targLvl, weights, nTrials);% compute rms efficiency
20 efficiencyEst(i) = 1 - sqrt(mean((wIdeal - wEst(i,:)).^2));<br>efficiencyAct(i) = 1 - sqrt(mean((wIdeal - weights).^2));
        end
       % 3. Plot data
25 set(0,'DefaultTextInterpreter ','latex '); % init plot options
figure('Units','centimeters ', 'Position',[10 10 25 6]);
       hold on;
            stem(weights):
            plot(wEst(i,:), 'k:');30 text(1 ,1, sprintf('$\\eta_{Est}$ = %1.2f', efficiencyEst (i)));
text(1 ,.8, sprintf('$\\eta_{Act}$ = %1.2f', efficiencyAct (i)));
       hold off;
       xlim ([0 length(weights)+1]); ylim ([-.3 , 1.3]);
       xlabel('N'); ylabel('Weight, $\omega$');
35 end
   function [wEst, pc] = estimateWeights (targLvl, weights, nTrials)
   % estimate weights using multiple logistic regression
40 % init
       nosieLvl = 65; % corresponds to ∼6 dB Std Dev per channel
       intNoise = 2; % arbitrary units
       \texttt{targIdx} = \text{floor}(\text{length}(\text{weights})/2) + 1;45 % generate notched noise
       x = rand(nTrials, length(weights), 2);x(:,targIdx,:) = 0;
       x = bsxfun(@times, x, nosielvl/sum(x,2));% add target
50 \vert targInt = (rand(nTrials, 1) > .5) + 1;\text{targ} = \text{max}(0, \text{targLvl}(1) + \text{randn}(\text{nTrials},1) * \text{targLvl}(2));x(targInt == 1, targIdx, 1) = targ(targInt == 1);x(targInt == 2, targIdx, 2) = targ(targInt == 2);% compute level difference
55 Int1 = x(:,:,1);
       Int2 = x(:,:,2);lvlDiff = log10(max(Int2,1)) - log10(max(Int1,1));% add internal noise
60 noiseSamples = bsxfun(@times, randn(size(lvlDiff)), intNoise);
       internalDiff = lvlDiff + noiseSamples;% calculate resposnes
       c = sum(bssfun(\text{etimes}, internalDiff, weights), 2);65 respInt = (c > 0) + 1; % unbiased criterion
       anscorrect = targInt==respInt;
       pc = mean( anscorrect ); % percent correct
       % fit weights
70 b = glmfit(lvlDiff,respInt-1,'binomial','link','logit');<br>wEst = b(2:end); % remove constant te:
                                                % remove constant term<br>% normalise to sum to one
       wEst = wEst \cdot \frac{1}{\text{sum}}(\text{abs}(wEst));
   end
```
Listing 1: Code for fitting decision weights to simulated data using Reverse Correlation